# Package 'asht'

January 25, 2022

<span id="page-0-0"></span>Type Package

Title Applied Statistical Hypothesis Tests

Version 0.9.7

Date 2022-01-25

Author Michael P. Fay

Maintainer Michael P. Fay <mfay@niaid.nih.gov>

Description Gives some hypothesis test functions (sign test, median and other quantile tests, Wilcoxon signed rank test, coefficient of variation test, test of normal vari-ance, test on weighted sums of Poisson [see Fay and Kim [<doi:10.1002/bimj.201600111>](https://doi.org/10.1002/bimj.201600111)], sample size for t-tests with different variances and non-equal n per arm, Behrens-Fisher test, nonparametric ABC intervals, Wilcoxon-Mann-Whitney test [with effect estimates and confidence intervals, see Fay and Malinovsky [<doi:10.1002/sim.7890>](https://doi.org/10.1002/sim.7890)], two-sample melding tests [see Fay, Proschan, and Brittain [<doi:10.1111/biom.12231>](https://doi.org/10.1111/biom.12231)], one-way ANOVA allowing var.equal=FALSE [see Brown and Forsythe, 1974, Biometrics]), prevalence confidence intervals that adjust for sensitivity and specificity [see Lang and Reiczigel,  $2014$  [<doi:10.1016/j.prevetmed.2013.09.015>](https://doi.org/10.1016/j.prevetmed.2013.09.015)]). The focus is on hypothesis tests that have compatible confidence intervals, but some functions only have confidence intervals (e.g., prevSeSp).

License GPL-3

**Depends** stats, exact2x2 ( $>= 1.6.4$ ), exactci, bpcp, coin

Imports perm, ssanv

Suggests bootstrap

NeedsCompilation no

Repository CRAN

Date/Publication 2022-01-25 14:42:46 UTC

# R topics documented:

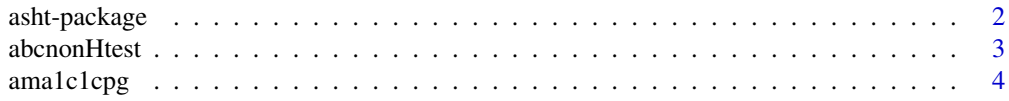

# <span id="page-1-0"></span>2 asht-package

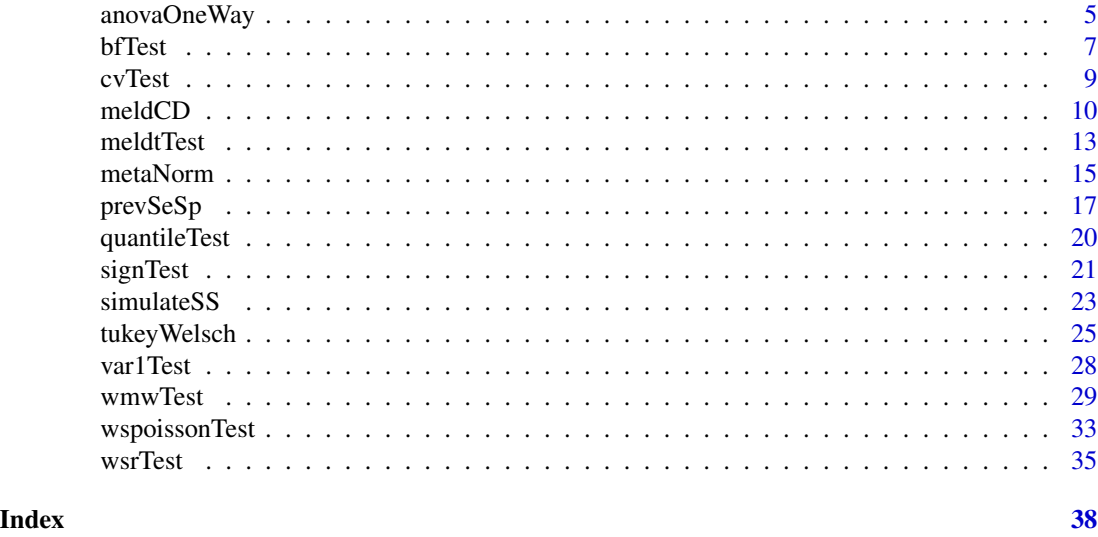

asht-package *Applied Statistical Hypothesis Tests*

# Description

Test and confidence intervals for some applied statistical hypothesis tests.

# Details

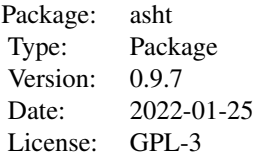

A collection of statistical hypothesis tests, with a focus on non-asymptotic tests. Some tests are [medianTest](#page-19-1) for exact tests and confidence intervals about a median, [quantileTest](#page-19-2) which generalizes [medianTest](#page-19-1) for other quantiles besides the median, [signTest](#page-20-1) to run the exact sign test, [bfTest](#page-6-1) to run the Behrens-Fisher test, [abcnonHtest](#page-2-1) to calculate ABC intervals and tests, [wmwTest](#page-28-1) to run the Wilcoxon-Mann-Whitney test (i.e., Wilcoxon rank sum test, or Mann-Whitney U test) and calculate confidence intervals on the Mann-Whitney parameter. In rare cases, the function only gives a confidence interval and and estimate and does not test a specific hypothesis (see [prevSeSp](#page-16-1) which estimates prevalence accounting for sensitivity and specificity).

# Author(s)

Michael P. Fay

Maintainer: Michael P. Fay <mfay@niaid.nih.gov>

<span id="page-2-1"></span><span id="page-2-0"></span>

#### Description

A hypothesis testing function using the nonparametric ABC intervals.

# Usage

```
abcnonHtest(x, tt, nullValue = NULL, conf.level = 0.95,
  alternative = c("two-sided", "less", "greater"), epsilon = 0.001, minp = 0.001)
```
# Arguments

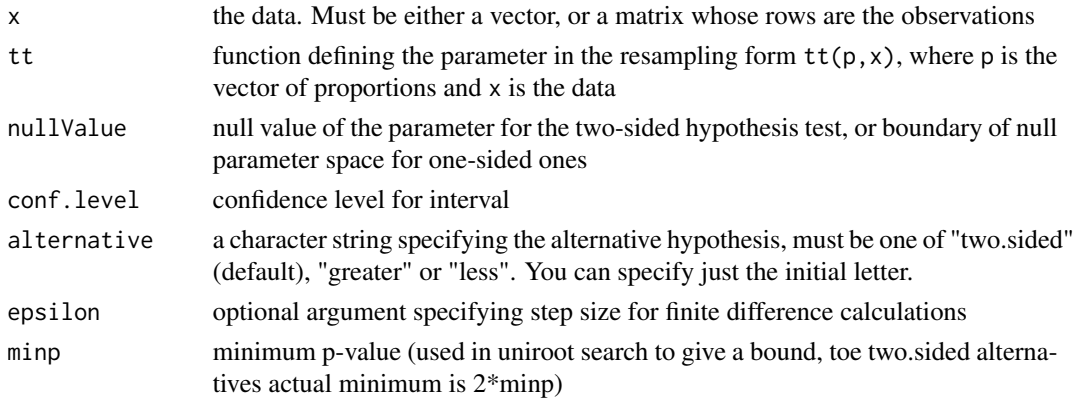

# Details

Calculates the nonparametric ABC confidence interval of DiCiccio and Efron (1992). See also Efron and Tibshirani (1993).

The p-values are calculated by solving for confidence limit that just touches the nullValue. If it is outside of the range (minp, 1-minp) for one-sided p-values, then it is set to minp. If it is outside the range (2\*minp, 1- 2\*minp) for two-sided p-values, then it is set to 2\*minp.

# Value

A value of class "htest" containing the following components:

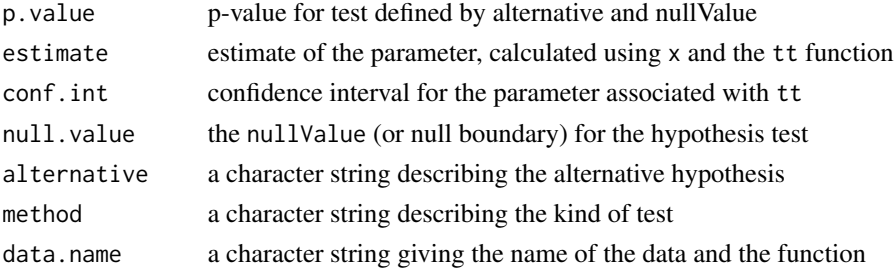

#### <span id="page-3-0"></span>Author(s)

the function is modification of abcnon in the bootstrap R package, originally written by Rob Tibshirani, modifications by M.P. Fay

#### References

DiCiccio, T and Efron, B (1992). More accurate confidence intervals in exponential families. Biometrika 79: 231-245.

Efron, B and Tibshirani, RJ (1993). An introduction to the bootstrap. Chapman and Hall: New York.

#### See Also

See also [abcnon](#page-0-0).

#### Examples

```
# compute abc intervals for the mean
x \leftarrow c(2, 4, 12, 4, 6, 3, 5, 7, 6)theta \leftarrow function(p,x) {sum(p*x)/sum(p)}
## smallest p-value is 2*minp for two-sided alternatives
abcnonHtest(x, theta, nullValue=0)
## test null at 95% confidence limit is like just barely
## rejecting at the two-sided 5% level, so p-value is 0.05
abcnonHtest(x, theta, nullValue=4.072772)
# compute abc intervals for the correlation
set.seed(1)
x <- matrix(rnorm(20),ncol=2)
theta \leq function(p, x)
{
    x1m \leftarrow sum(p * x[, 1]/sum(p)x2m \leftarrow sum(p * x[, 2]/sum(p)num <- sum(p * (x[, 1] - x1m) * (x[, 2] - x2m))
    den <- sqrt(sum(p * (x[, 1] - x1m)^2) *
               sum(p * (x[, 2] - x2m)^2))
    return(num/den)
}
abcnonHtest(x, theta)
## compare with
## Not run:
library(bootstrap)
abcnon(x, theta, alpha=c(.025,.975))$limits[,"abc"]
## End(Not run)
```
ama1c1cpg *Three arm phase 1 malaria vaccine trial*

# <span id="page-4-0"></span>anovaOneWay 5

# Description

Growth inhibition responses from a three arm vaccine trial (Mullen, et al, 2008).

# Usage

```
data("ama1c1cpg")
```
#### Format

A data frame with 58 observations on the following 2 variables.

vacc a factor representing the three arms of the trial. The levels are: 20ug+CPG 80ug 80ug+CPG

resp a numeric vector giving the response: day 70 sera percent in vitro growth inhibition of the 3D7 malaria parasite.

### References

Mullen, GE, Ellis, RD, Miura, K, Malkin, E, Nolan, C, Han, M, Fay, MP, Saul, A, Zhu, D, Rausch, K, Moretz, S, Shou, H, Long, CA, Miller, LH, Treanor, J. 2008. Phase 1 trail of ama1-c1/alhydrogel plus cpg 7909: an asexual blood-stage vaccine for plasmodium falciparum malaria. PLoS ONE. 3(8):32940.

# Examples

data(ama1c1cpg) ## maybe str(ama1c1cpg) ; plot(ama1c1cpg) ...

anovaOneWay *One-Way ANOVA*

# Description

Do one-way ANOVA with estimates and confidence intervals on parameters. The parameter is called tau.sq and is the weighted sum of the square of the difference between the true means and the weighted average of the true means. Allows var.equal=FALSE using the Brown-Forsythe method that generalizes Welch's t-test to the k-sample problem.

# Usage

```
anovaOneWay(y, g, var.equal = TRUE, nullValue = 0,
   parm =c("ICC", "varb"), conf.level = 0.9)
```
# Arguments

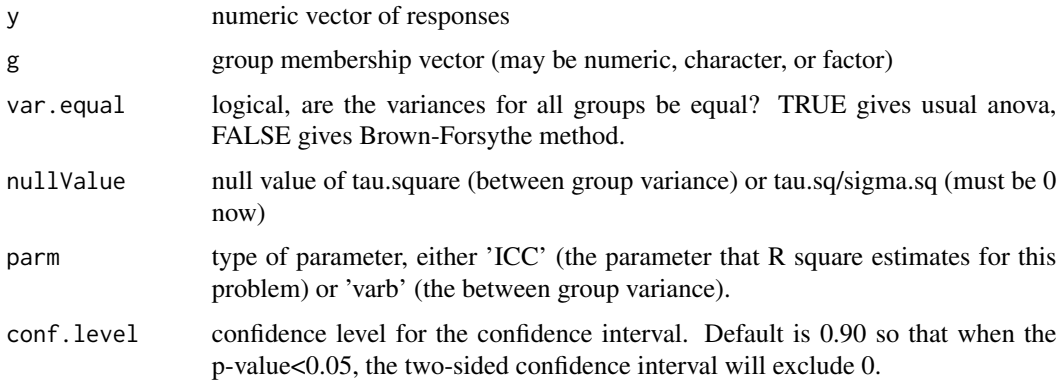

# Details

The typical way to get the p-value for a one-way anova is anova(lm(y~g)). This function was written to add two new features.

First, using the method of Brown and Forsythe (1974a), the function allows for non-equal variances between the groups. This is one generalization of Welch's t-test to the one-way ANOVA case. Brown and Forsythe (1974b) give simulations showing that the type I error rate is close to the nominal (under the nomrality assumption with different variances).

Second, the function gives confidence intervals on either 'ICC' or 'varb'. The 'varb' (the betweengroup variance) is sum( $(na/n)*(ua-u)^2)$  where na is a vector of length k giving the sample size in each group, n is the total sample size, and ua is a vector of the k means in the groups, and u is the overall mean. Let varw be the within-group variance, then ICC=varb/(varb+varw). ICC is the intraclass correlation coefficient, and in this situation it is the parameter that the R square is estimating.

# Value

A object of class 'htest'.

# Note

Note also that it is possible to get a 90 pct confidence interval for varb that is (0,0). This occurs when the group means are much closer to each other than they would be expected to be by chance, given the observed variability between observations within the groups.

# Author(s)

Michael P. Fay

# References

Brown and Forsythe (1974a). Biometrics 30:719-724. Brown and Forsythe (1974b). Technometrics 16: 129-132.

#### <span id="page-6-0"></span>bfTest 7

# Examples

```
require(datasets)
library(asht)
ChickWeightTime20<-ChickWeight[ChickWeight$Time==20,]
anovaOneWay(1:10,c(rep(1,4),rep(2,6)))
anova(lm(weight~Diet,data=ChickWeightTime20))
t.test(ChickWeightTime20$weight[ChickWeightTime20$Diet==1],
       ChickWeightTime20$weight[ChickWeightTime20$Diet==2],
       var.equal=FALSE)
anovaOneWay(ChickWeightTime20$weight, ChickWeightTime20$Diet,
    var.equal=FALSE)
```
<span id="page-6-1"></span>bfTest *Behrens-Fisher Test*

# Description

Tests for a difference in means from two normally distributed variates with possibly different variances.

# Usage

```
bfTest(x, ...)## Default S3 method:
bfTest(x, y,
       alternative = c("two.sided", "less", "greater"),
       mu = 0, conf.level = 0.95, control=bfControl(), ...)
## S3 method for class 'formula'
```
bfTest(formula, data, subset, na.action, ...)

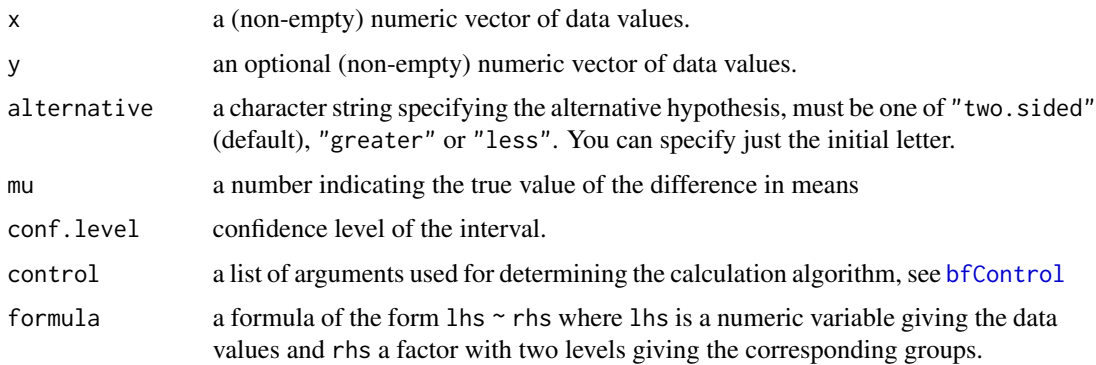

<span id="page-7-0"></span>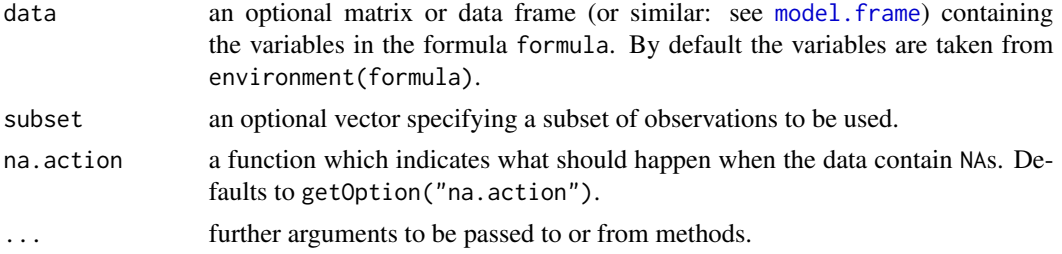

# Details

Fisher (1935) developed a fiducial solution to the two-sample difference in means problem with normally distributed data with different variances. That has become known as the Behrens-Fisher solution. Robinson (1976) showed through extensive simulations, that the Behrens-Fisher solution is valid (i.e., the test gives type I error rate less than the significance level, and its confidence intervals on the difference in means have coverage at least as large as the nominal confidence level).

The following are the same as with the usual t-test in  $t$ .test. alternative = "greater" is the alternative that x has a larger mean than y. Missing values are silently removed. If the input data are effectively constant an error is generated.

# Value

A list with class "htest" containing the following components:

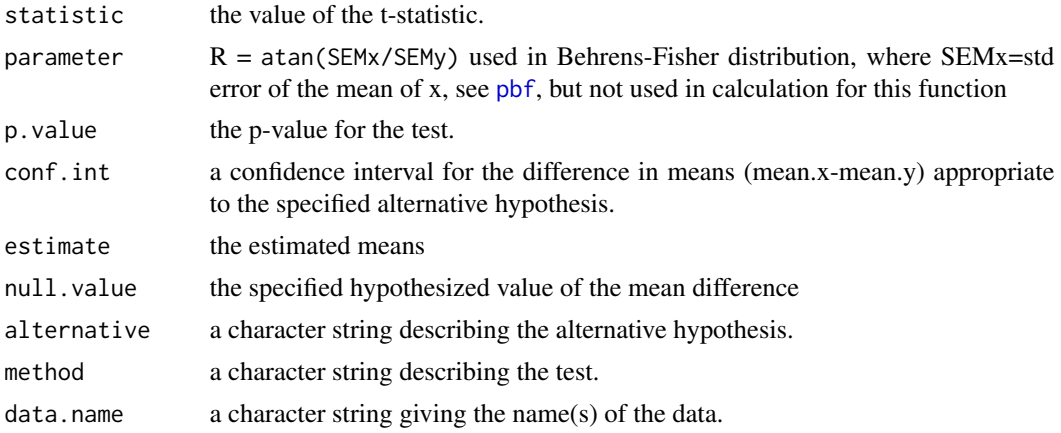

#### References

Fisher, RA (1935). The fiducial argument in statistical inference. Annals of Eugenics. 6, 391-398. Robinson, G (1976). Properties of Students t and of the Behrens-Fisher solution to the two means problem. The Annals of Statistics 4, 963-971 (Corr: 1982, p. 321).

# See Also

The more common solution for this problem is Welch's t-test (the default in [t.test](#page-0-0)). Welch's t-test does not guarantee that the type I error rate is less than the significance level, but it appears to work well in most cases.

#### <span id="page-8-0"></span>cvTest 9

# Examples

```
## Classical example: Student's sleep data
## Traditional interface
with(sleep, bfTest(extra[group == 1], extra[group == 2]))
## Formula interface
bfTest(extra ~ group, data = sleep)
## Results are simular to Welch's t-test,
## but a little more conservative
t.test(extra~group,data=sleep)
```
cvTest *Coefficient of Variation Test*

# Description

One-sample coefficient of variation tests and confidence intervals based on either normal or lognormal assumptions.

# Usage

```
cvTest(x, nullCV = 1,alternative = c("two.sided", "less", "greater"),
conf. level = 0.95, distn = c("normal", "lognormal"),C Vmax = 10^6)
```
# Arguments

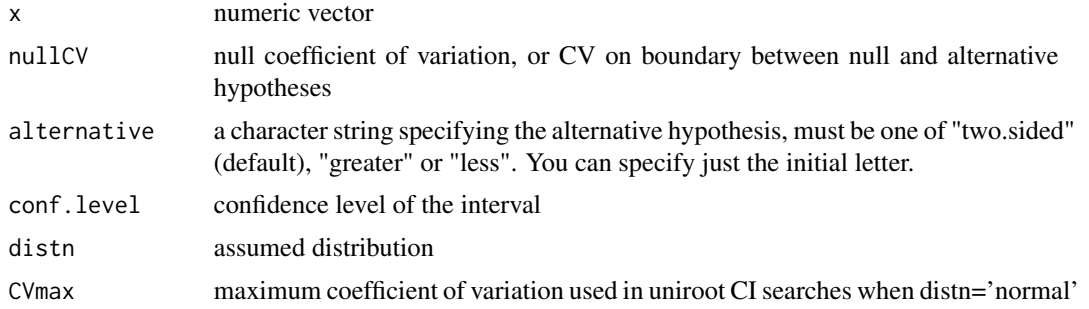

# Value

A list of class 'htest'

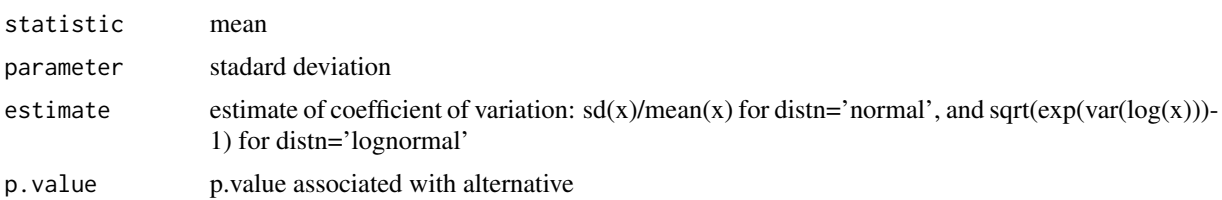

<span id="page-9-0"></span>10 meldCD

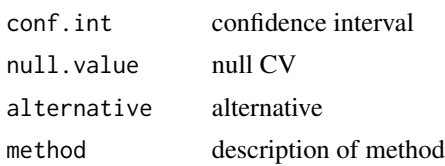

#### Author(s)

Michael P. Fay

# References

Koopmans, Owen, Rosenblatt (1964) "Confidence intervals for the coefficient of variation for the normal and log normal distributions" Biometrika 25-32.

#### Examples

cvTest(rnorm(25,mean=3,sd=.2),distn="normal")

meldCD *Meld Two Confidence Distributions*

#### Description

Melding is a very general way of combining two independent confidence interval proceedures to create a confidence interval on a function of the two associated parameters (e.g., difference or ratio).

# Usage

```
meldCD(H1, H2, nullparm = NULL, parmtype = c("difference", "ratio", "oddsratio"),
    conf. level = 0.95, alternative = c("two. sided", "less", "greater"),estimate = c("median", "mean"), \lim = c(-Inf, Inf), \text{paramGrid} = NULL,nmc = 1e5, ngrid = 1e4, calcmethod = "int", epsilon=1e-8, utol=1e-8)
```
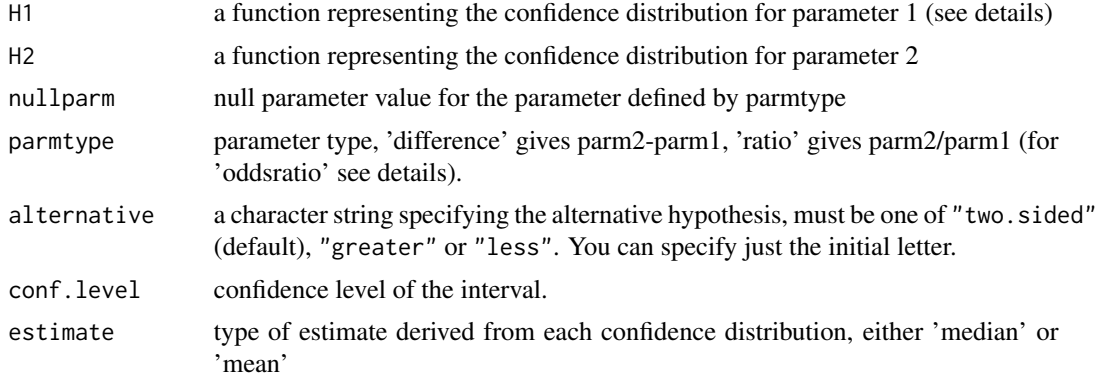

# meldCD and the contract of the contract of the contract of the contract of the contract of the contract of the contract of the contract of the contract of the contract of the contract of the contract of the contract of the

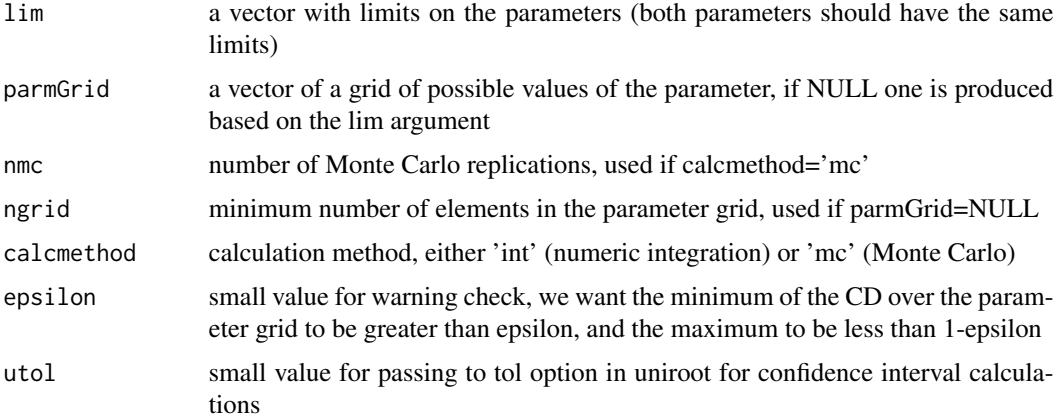

# Details

For continuous responses, a confidence distribution (CD) is like a frequentist posterior distribution. We represent the CDs as cumulative distribution functions in the parameter space. The CD gets its name because it is created from the confidence interval process. If (L,U) is the 1-alpha confidence interval for group 1, then  $H1(L) = alpha/2$  and  $H1(U)=1$ -alpha/2. Typically, the the CDs can be formulated as one-sided (alternative='greater') p-value functions, or 1-p for alternative='less', where the main function argument is the boundary value on the parameter space between the null and alternative. See binomial example below.

The median of the CD can be used as an estimate of the parameter.

We want inferences on a function of the parameters, say g(parm1, parm2), where when

- parmtype="difference" then g(parm1,parm2)=parm2-parm1
- parmtype="ratio" then g(parm1,parm2)=parm2/parm1
- parmtype="oddsratio" then g(parm1,parm2)=(parm2\*(1-parm1))/(parm1\*(1-parm2)).

The function g(parm1, parm2) must be increasing in parm2 and decreasing in parm1, so for example normal CDs (or any with a range -Inf to Inf) are not allowed for parmtype='ratio'. The lim argument checks to see if the parmtype is allowed.

Let T1 and T2 be simulated independent random variables associated with the CDs H1 and H2. Then to get a two-sided 1-alpha confidence interval on  $g(parm1, parm2)$  we can use quantile( $g(T1, T2)$ , probs=c(alpha/2, This is basically how it works when calcmethod='mc'. When calcmethod='int' then numeric integration is used.

For discrete responses, to ensure validity of the resulting confidence intervals, each group uses either a lower or upper CD, depending on the one-sided alternative. Thus, confidence intervals for two-sided alternatives cannot be calculated in one call to the meldCD for discrete data. See Fay, Proschan, and Brittain (2015) and the example.

#### Value

A list with class "htest" containing the following components:

p.value the p-value for the test.

<span id="page-11-0"></span>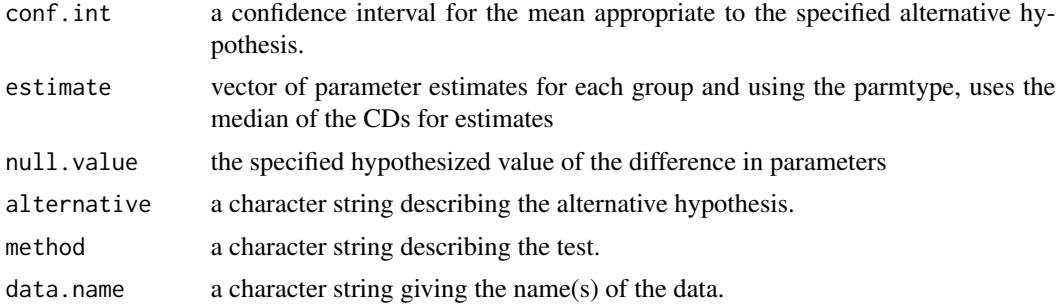

# Warning

The function has not been tested for discrete confidence distributions. Note most confidence distributions for discrete data are not discrete CDs because the parameters are continuous.

# Author(s)

Michael P. Fay

# References

Fay, MP, Proschan, MA, Brittain, E (2015). Combining One-sample confidence procedures for inference in the two-sample case. Biometrics. 71: 146-156.

# See Also

[meldtTest](#page-12-1) and [binomMeld.test](#page-0-0) for special cases.

#### Examples

 $x1 < -4$ n1<-11  $x2 < - 13$ n2<-24

```
# we use the upper and lower CDs
# this is needed for discrete data to ensure valid intervals
H1L<-function(theta){ pbeta(theta,x1,n1-x1+1)}
# Note, this is just a p-value function that inputs the null boundary value:
binom.test(x1,n1,p=.4,alternative="greater")$p.value
H1L(.4)
H1U<-function(theta){ pbeta(theta,x1+1,n1-x1)}
# Note, but this is just a function for 1-p that inputs the null boundary value:
1-binom.test(x1,n1,p=.4,alternative="less")$p.value
H1U(.4)
H2L<-function(theta){ pbeta(theta,x2,n2-x2+1)}
H2U<-function(theta){ pbeta(theta,x2+1,n2-x2)}
meldCD(H1U,H2L, lim=c(0,1),conf.level=0.975,alternative="greater")
```
#### <span id="page-12-0"></span>meldtTest 13

```
# notice that the estimates are different than the usual
# difference in sample proportions
require(exact2x2)
binomMeld.test(x1,n1,x2,n2, conf.level=0.975, alternative="greater")
# compare to two-.sided from
binomMeld.test(x1,n1,x2,n2, conf.level=0.95, alternative="two.sided")
```
<span id="page-12-1"></span>meldtTest *Meld t Test*

#### Description

Tests for a difference in parameters, when the parameter estimates are independent and both have t distributions.

# Usage

```
meldtTest(x, y, alternative = c("two-sided", "less", "greater"), delta = 0,conf. level = 0.95, control = bfControl(), ...)
```
# Arguments

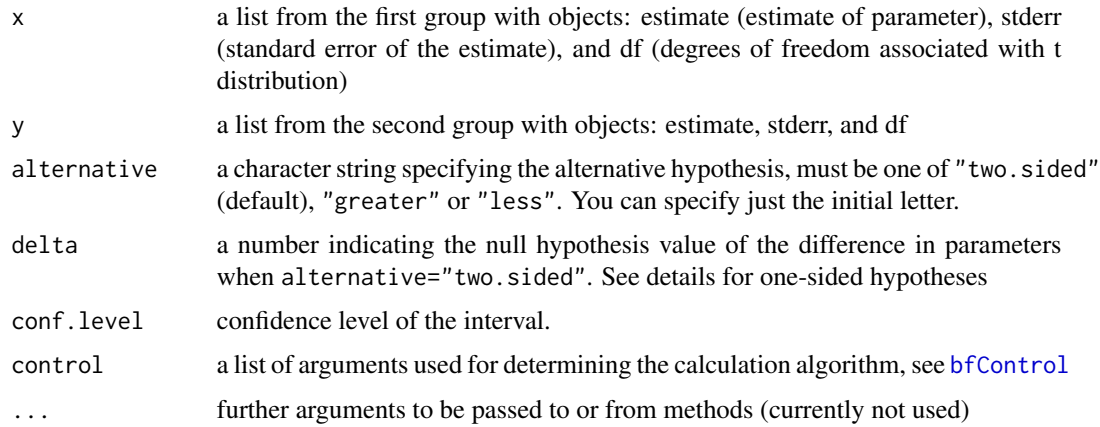

#### Details

Suppose x\$estimate and y\$estimate estimate the parameters xParm and yParm. Let Delta=yParmxParm. This function tests hypotheses of the form,

- alternative="two.sided" tests H0: Delta=delta versus H1: Delta != delta
- alternative="less" tests H0: Delta >= delta versus H1: Delta< delta
- alternative="greater" tests H0: Delta <= delta versus H1: Delta> delta

<span id="page-13-0"></span>The test uses the theory of melding (Fay, Proschan and Brittain, 2015). The idea is to use confidence distribution random variables (CD-RVs). It is easiest to understand the melding confidence intervals by looking at the Monte Carlo implementation. Let nmc be the number of Monte Carlo replicates, then the simulated CD-RV associated with x are  $Bx = x$ \$estimate + x\$stderr  $*$  rt(nmc,df=x\$df). Similarly define By. Then the 95 percent melded confidence interval for Delta=yParm-xParm is estimated by quantile(By-Bx, probs=c(0.025,0.975)).

When the estimates are means from normal distributions, then the meldtTest reduces to the Behrens-Fisher solution (see [bfTest](#page-6-1)).

Only one of x\$stderr or y\$stderr may be zero.

# Value

A list with class "htest" containing the following components:

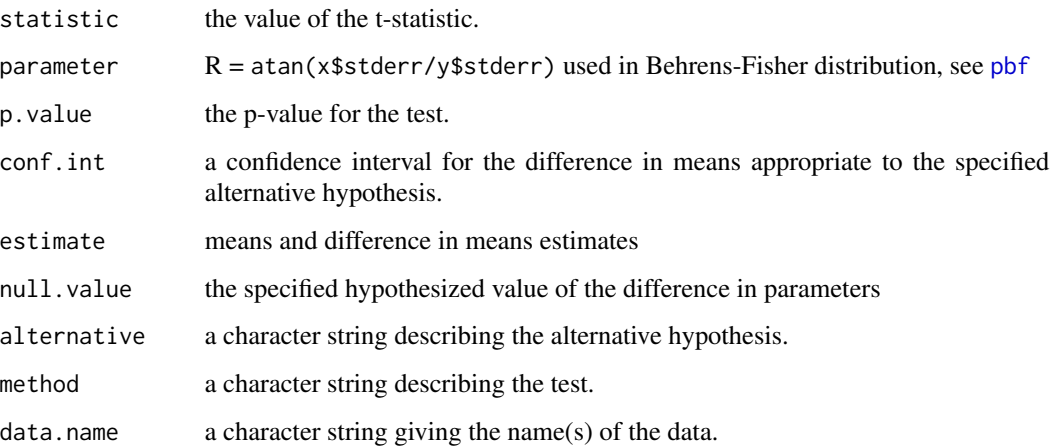

# Warning

If the two estimates are not independent, this function may give invalid p-values and confidence intervals!

#### Author(s)

Michael P. Fay

# References

Fay, MP, Proschan, MA, Brittain, E (2015). Combining One-sample confidence procedures for inference in the two-sample case. Biometrics. 71: 146-156.

# See Also

[bfTest](#page-6-1) and [pbf](#page-0-0)

#### <span id="page-14-0"></span>metaNorm and the contract of the contract of the contract of the contract of the contract of the contract of the contract of the contract of the contract of the contract of the contract of the contract of the contract of t

# Examples

```
## Classical example: Student's sleep data
## Compare to bfTest
xValues<- sleep$extra[sleep$group==1]
yValues<- sleep$extra[sleep$group==2]
x<-list(estimate=mean(xValues),
    stderr=sd(xValues)/sqrt(length(xValues)),
    df=length(xValues)-1)
y<-list(estimate=mean(yValues),
    stderr=sd(yValues)/sqrt(length(yValues)),
    df=length(yValues)-1)
bfTest(xValues,yValues)
# by convention the meldtTest does mean(y)-mean(x)
meldtTest(x,y)
meldtTest(y,x)
```
metaNorm *Meta analysis of normally distributed parameters with assumed known variance*

# Description

Performs either a random effects meta analysis (Paule-Mandel method or Dersimonian-Laird method) or a fixed effects meta analysis.

#### Usage

```
metaNorm(y, s2, method = c("PM", "DL", "fixed"), df = NULL, nullparm = 0,conf. level = 0.95, alternative = c("two. sided", "less", "greater"),niter = 100, epsilon = 1e-10)
```
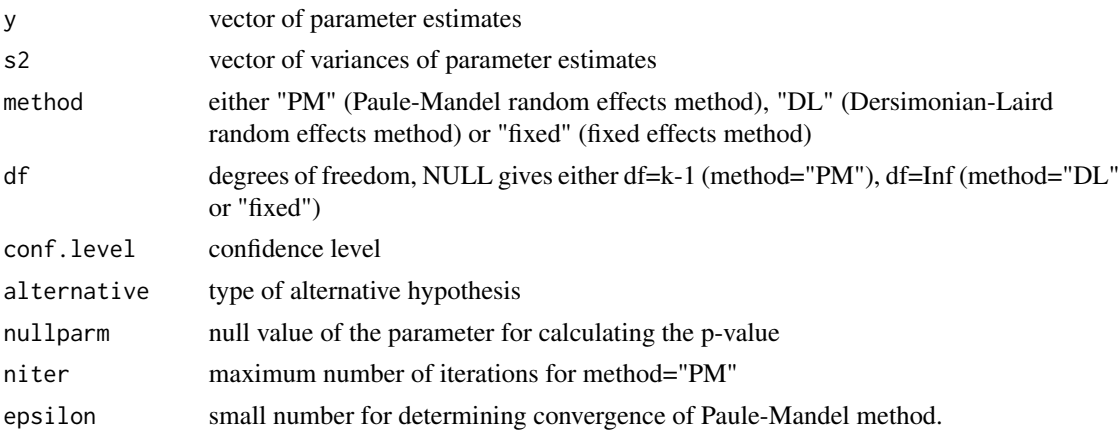

#### Details

Assume you have a vector of treatment effect estimates from K studies (y), together with variance estimates (s2). Assume that y[i] is distributed normal with mean theta[i] and variance s2[i], and assume the theta[i] (the latent treatment effect for the ith study) is normally distributed with mean theta and variance tau2 (tau^2). Assume independence between studies.

We are interested in estimating the weighted average of the theta[i]. If tau2 is known, then an efficient estimator weighs each study proportional to the inverse of its variance,  $w[i] = 1/(tau/2)$ + s2[i]). We can either assume tau2=0, and we have a fixed effects model (in other words, the treatment effect is constant across all the studies), or estimate tau2. The method for estimating tau2 either uses a simple method of moments estimator of Dersimonian and Laird (1986), or an iterative method of moments estimator of Paule and Mandel (1982). Dersimonian and Kacker (2007) give the details.

For the Paule-Mandel estimator, to account for the fact that we are estimating tau2, we default to using a t-distribution with K-1 degrees of freedom (for motivation see Brittain, Fay and Follmann, 2012, Supplement, Section 3).

### Value

A list with class "htest" containing the following components:

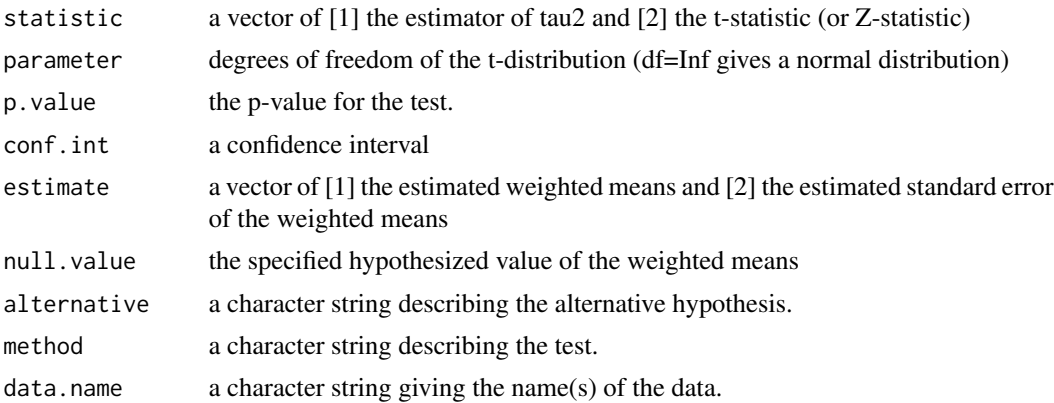

### Author(s)

Michael P. Fay

#### References

Brittain, Fay, and Follmann (2012) A valid formulation of the analysis of noninferiority trials under random effects meta-analysis. Biostatistics 13(4): 637-649.

Dersimonian, R and Kacker, R (2007) Random-effects model for meta-analysis of clinical trials: an update. Contemporary Clinical Trials 28:105-144.

Dersimonian, R and Laird, N. (1986). Meta-analysis in clinical trials. Controled Clinical Trials. 7:177-187.

Paule, RC and Mandel, J (1982). Consensus values and weighting factors. J Res Natl Bur Stand 87: 377-385.

#### <span id="page-16-0"></span>prevSeSp 2002 and 2003 and 2003 and 2003 and 2003 and 2003 and 2003 and 2003 and 2003 and 2003 and 2003 and 20

# See Also

[meta](https://CRAN.R-project.org/package=meta) package on CRAN

#### Examples

```
# Data from Table III of Teo et al, BMJ 303:1499-1503
# Effects of intravenous magnesium in suspected acute myocardial
# infarction: overview of randomised trials
# xt/nt = deaths/total in treatment group (magnesium)
# xc/nc = deaths/total in control group
xt<-c(1,9,2,1,10,1,1)
nt<-c(40,135,200,48,150,59,25)
xc<-c(2,23,7,1,8,9,3)
nc<-c(36,135,200,46,148,56,23)
rt<- xt/nt
rc<- xc/nc
logOR<- log(rt*(1-rc)/(rc*(1-rt)))
varLogOR<- 1/(nt*rt*(1-rt)) + 1/(nc*rc*(1-rc))
# Compare weighted mean and std err to Table 4 of Dersimonian and Kacker, 2007
metaNorm(logOR,varLogOR,method="PM")
metaNorm(logOR,varLogOR,method="DL")
metaNorm(logOR,varLogOR,method="fixed")
# Compare tau values to Table 3 of Dersimonian and Kacker, 2007
sqrt( metaNorm(logOR, varLogOR,method="PM")$statistic["tau squared"] )
sqrt( metaNorm(logOR, varLogOR, method="DL")$statistic["tau squared"] )
```
<span id="page-16-1"></span>prevSeSp *Estimate prevalence with confidence interval accounting for sensitivity and specificity*

# **Description**

Using the method of Lang and Reiczigel (2014), estimate prevalence and get a confidence interval adjusting for the sensitivity and specificity (including accounting for the variability of the sensitivity and specificity estimates).

# Usage

```
prevSeSp(AP, nP, Se, nSe, Sp, nSp, conf.level = 0.95, neg.to.zero=TRUE)
```
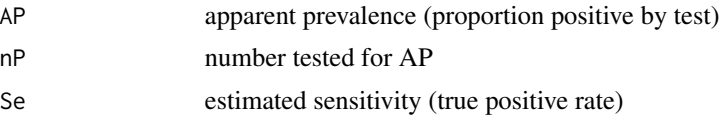

18 prevSeSp

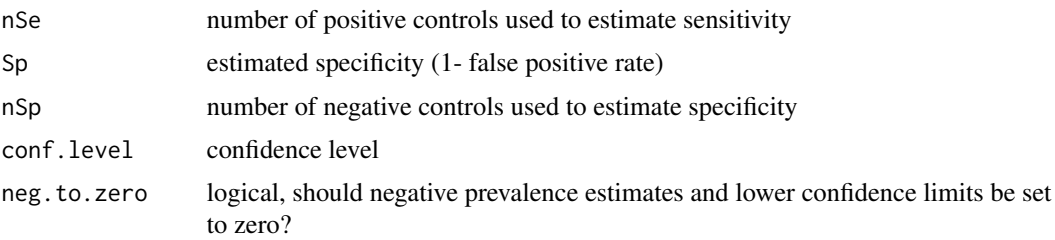

# Details

When measuring the prevalence of some disease in a population, it is useful to adjust for the fact that the test for the disease may not be perfect. We adjust the apparent prevalence (the proportion of people tested positive) for the sensitivity (true positive rate: proportion of the population that has the disease that tests positive) and the specificity (1-false positive rate: proportion of the population that do not have the disease that tests negative). So if the true prevalence is  $\theta$  and the true sensitivity and specificity are Se and Sp, then the expected value of the apparent prevalence is the sum of the expected proportion of true positive results and the expected proportion of false positive results:

$$
AP = \theta Se + (1 - Sp)(1 - \theta).
$$

Plugging in the estimates (and using the same notation for the estimates as the true values) and solving for  $\theta$  we get the estimate of prevalence of

$$
\theta = \frac{AP - (1 - Sp)}{Se - (1 - Sp)}.
$$

Lang and Reiczigel (2014) developed an approximate confidence interval for the prevalence that not only adjusts for the sensitivity and specificity, but also adjusts for the fact that the sensitivity is estimated from a sample of true positive individuals (nSe) and the specificity is estimate from a sample of true negative individuals (nSp).

If the estimated false positive rate (1-specificity) is larger than the apparent prevalence, the prevalence estimate will be negative. This occurs because we observe a smaller proportion of positive results than we would expect from a population known not to have the disease. The lower confidence limit can also be negative because of the variability in the specificity estimate. The default with neg.to.zero=TRUE sets those negative estimates and lower confidence limits to zero.

The Lang-Reiczigel method uses an idea discussed in Agresti and Coull (1998) to get approximate confidence intervals. For 95% confidence intervals, the idea is similar to adding 2 positive and 2 negative individuals to the apparent prevalence results, and adding 1 positive and 1 negative individual to the sensitivity and specificity test results, then using asymptotic normality. Simulations in Lang and Reiczigel (2014) show the method works well for true sensitivity and specificity each in ranges from 70% to over 90%.

# Value

A list with class "htest" containing the following components:

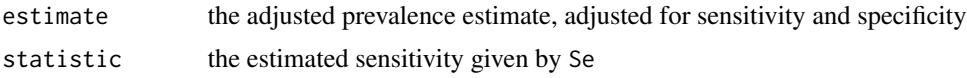

#### prevSeSp 2002 and the set of the set of the set of the set of the set of the set of the set of the set of the set of the set of the set of the set of the set of the set of the set of the set of the set of the set of the se

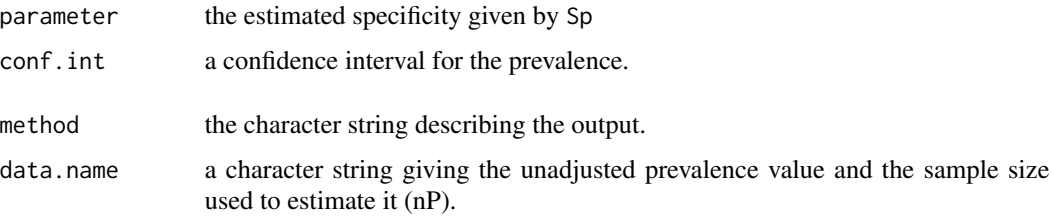

# Note

There is a typo in equation 4 of Lang and Reiczigel (2014), the  $(1 + \hat{P})^2$  should be  $(1 - \hat{P})^2$ .

#### Author(s)

Michael P. Fay

#### References

Agresti, A., Coull, B.A., 1998. Approximate is better than 'exact'for interval estimation of binomial proportions. Am. Stat. 52,119-126.

Lang, Z. and Reiczigel, J., 2014. Confidence limits for prevalence of disease adjusted for estimated sensitivity and specificity. Preventive veterinary medicine, 113(1), pp.13-22.

# See Also

truePrev in package **[prevalence](https://CRAN.R-project.org/package=prevalence)** for Bayesian methods for this problem (but this requires JAGS (Just Another Gibbs Sampler), a separate software that can be called from R if it is installed on the user's system.)

# Examples

```
# Example 1 of Lang and Reiczigel, 2014
# 95% CI should be 0.349, 0.372
prevSeSp(AP=4060/11284,nP=11284,Se=178/179,nSe=179,Sp=358/359, nSp=359)
# Example 2 of Lang and Reiczigel, 2014
# 95% CI should be 0, 0.053
prevSeSp(AP=51/2971,nP=2971,Se=32/33,nSe=33,Sp=20/20, nSp=20)
# Example 3 of Lang and Reiczigel, 2014
# 95% CI should be 0 and 0.147
prevSeSp(AP=0.06,nP=11862,Se=0.80,nSe=10,Sp=1, nSp=12)
# Example 4 of Lang and Reiczigel, 2014
# 95% CI should be 0.58 to 0.87
prevSeSp(AP=259/509,nP=509,Se=84/127,nSe=127,Sp=96/109, nSp=109)
# 95% CI should be 0.037 to 0.195
prevSeSp(AP=51/509,nP=509,Se=23/41,nSe=41,Sp=187/195, nSp=195)
```
# <span id="page-19-1"></span>Description

The ath quantile of a distribution is the value, q, such that  $F(q-) \le a \le F(q)$ , where  $F(x)=Pr[X]$  $\leq$  x]. These are exact tests and confidence intervals on independent observations that do not any assumptions on the distribution, F. For example, the tests are exact when data are discrete or continuous, and when the distribution is non-symmetric.

# Usage

```
## S3 method for class 'ordered'
quantileTest(x,...)
## Default S3 method:
quantileTest(x, q = 0, prob = 0.5,
   alternative = c("two-sided", "less", "greater"),conf. level = 0.95, ...
```
 $medianTest(x, m=0, \ldots)$ 

# Arguments

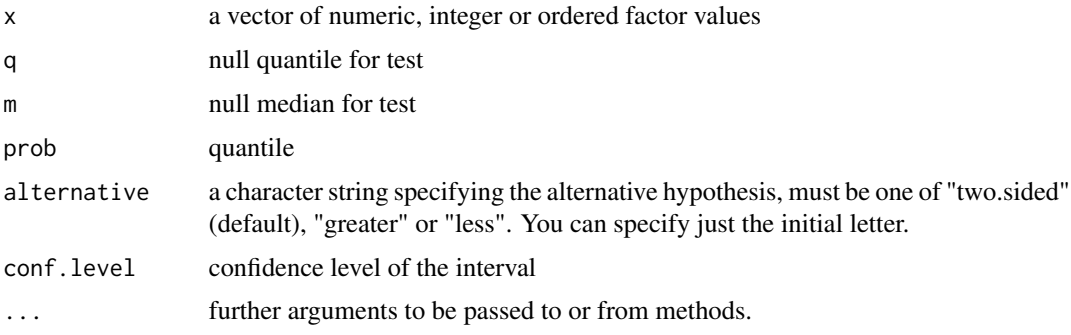

# Details

A test on the quantile. The medianTest is just a wrapper function to call quantileTest with prob=0.5.

Ordinal factors may be used. The calculations just use as numeric $(x)$  for the factors, then return the character associated with that value. Estimates that are between two ordered factors, say "C" and "D", return the character "C/D".

# Value

A list of class 'htest'.

#### <span id="page-20-0"></span>signTest 21

# Author(s)

Michael P. Fay

# See Also

[signTest](#page-20-1)

# Examples

```
## For Poisson(mean=2.5) the median is 2
x<-rpois(20,2.5)
medianTest(x)
x<-ordered(c(rep("A",10),rep("B",60),rep("C",30)),levels=c("A","B","C"))
xnum<-as.numeric(x)
quantileTest(xnum,q=2,prob=0.705)
quantileTest(x,q=2,prob=0.705)
```
<span id="page-20-1"></span>signTest *Exact Sign Test with Confidence Intervals*

# Description

Uses link{binom.exact} or [mcnemarExactDP](#page-0-0) to create sign test with confidence intervals on different parameters. Mid-p versions are available for some parameterizations (see details).

# Usage

```
signTest(x, stat=c("cd","cpp","ud"), nullparm=NULL,
  alternative=c("two.sided","less","greater"), conf.level=0.95,...)
```
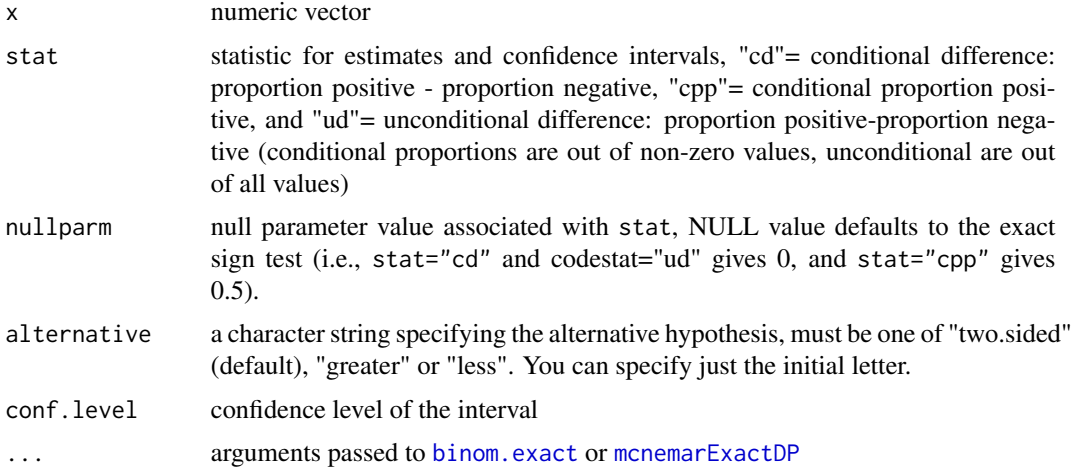

# <span id="page-21-0"></span>Details

The sign test is a conditional test, conditioning on the total number of non-zero observations testing that the proportion positive is different (or less, or greater) than the proportion negative. When the responses are differences in paired binary observations this is the same as a McNemar test.

This function gives estimates and confidence intervals compatible with the exact sign test for three different parameterizations. Let n.pos, n.neg,

# and n.nonzero

be the number of positive, negative, and non-zero observations respectively out of  $n = \text{length}(x)$ . The conditional proportion positive are n.pos/n.nonzero, and the unconditional proportion positive are n.pos/n. Similarly, the conditional proportion negative are n.neg/n.nonzero and the unconditional proportion negative are n.neg/n. When stat='cd' the parameterization is the conditional difference in proportions (pos-neg), and when stat='ud' the parameterization is the uncondtional difference in proportions (pos-neg). The third parameterization is stat='cpp' the conditional proportion positive. The argument nullparm gives the null value of the test when alternative='two.sided'. When nullparm=NULL, this gives the traditional sign test, where nullparm=0 for stat='cd' and stat='ud' and nullparm=0.5 for stat='cpp'.

Conditioning on m=n.nonzero, Y is binomial with parameters m and beta. So when stat='cpp' the parameter we are estimating is beta, and when stat='cd' the parameter we are estimating is beta  $- (1-beta) = 2 * beta - 1$ . We use binom exact to do the p-value and confidence interval calculations. Thus, midp versions and different two-sided methods (given by tsmethod) can be calculated.

Unconditionally, we treat M (the number non-zero) as a random variable, and assume M is binomial with parameters n and theta. When stat='ud' the parameter we are estimating is delta  $=$ theta\*(2\*beta-1), which is the unconditional difference: (proportion positive out of the total) - (proprtion negative out of the total). We use [mcnemarExactDP](#page-0-0) to do the the p-value and confidence interval calculations. The methods associated with that function are described in Fay and Lumbard (2020). As of now, when stat='ud' a midp version is not available, and the only two-sided method available is a 'central' one, meaning the error for the 95% confidence interval is bounded by 2.5% on each side.

# Value

A list of class 'htest' (use str to see elements)

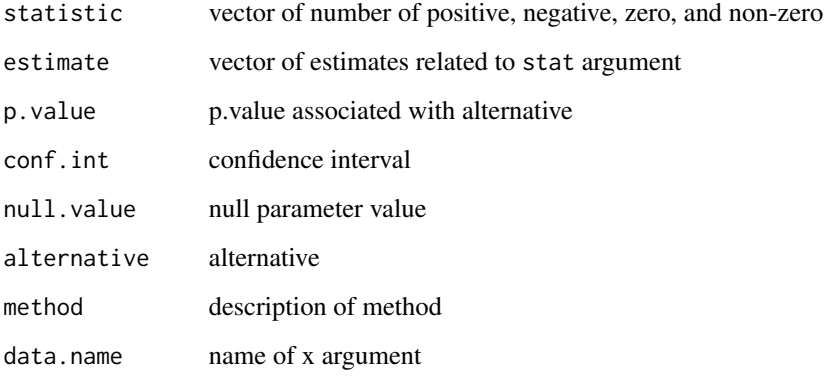

#### <span id="page-22-0"></span>simulateSS 23

# Note

The sign test can be interpreted as a test that the median is zero assuming continuous data. If you want to test on the median without making continuity assumptions use [medianTest](#page-19-1).

Previous versions of signTest had stat='pos-neg' and stat='prop pos', which are now referred to as stat='cd' and stat='cpp', respectively. The old names give a warning, but may be removed in future versions.

# Author(s)

Michael P. Fay

#### References

Fay MP, and Lumbard, K (2020). Confidence Intervals for Difference in Proportions for Matched Pairs Compatible with Exact McNemar's or Sign Tests. (unpublished manuscript).

# Examples

```
x<-c(rep(-1,10),rep(0,60),rep(1,30))
signTest(x, stat='cd')
signTest(x, stat='cpp')
signTest(x, stat='ud')
# sample median is zero,
# and not surprisingly the median test
# properly gives a large p-value
medianTest(x)
```
simulateSS *Simulate sample sizes*

# Description

A function that simulates sample sizes in an efficient manner. Inputs two functions: (1) a decision function that returns 1=reject, or 0=fail to reject, and (2) a data generating function.

# Usage

```
simulateSS(decFunc, dataGenFunc, nstart = 100, numBatches = 100, repsPerBatch = 100,
  power = 0.3, alpha = 0.025, nrepeatSwitch = 3, printSteps = TRUE)
```
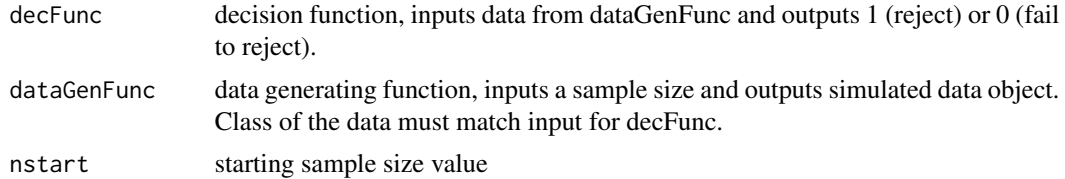

24 simulateSS

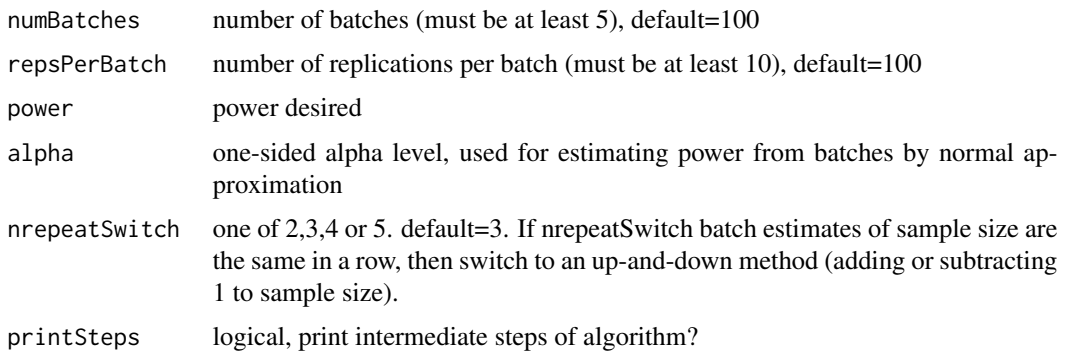

#### Details

This is an algorithm proposed in Fay and Brittain (2022, Chapter 20). Here are the details of the algorithm. For step 1, we pick a starting sample size, say \$N\_1\$, and the number of replications within a batch,  $\mathfrak{Sm}$ , and the total number of batches,  $\mathfrak{sb}_\text{tot}\$ . We simulate  $\mathfrak{Sm}\$  data sets with sample size  $N_1$ \$, and get the proportion of rejections, say \$P\_1\$. Then we use a normal approximation to estimate the target sample size, say \$N\_norm\$. In step 2, we replicate \$m\$ data sets with sample size  $NN_2 = N$  norm\$ to get the associated proportion of rejections, say \$P\_2\$. We repeat 2 more batches with  $N_3=N_1$  norm/2\$ and  $N_4=2$  N\_norm\$, to get proportions \$P\_3\$, and  $$P_4$$ . Then in step 3, we use isotonic regression (which forces monotonicity, power to be non-decreasing with sample size) on the 4 observed pairs  $(\frac{N-1}{P_1}, \ldots, (N-4, P_4)\$ , and linear interpolation to get our best estimate of the sample size at the target power, \$N\_target\$. We use that estimate of \$N\_target\$ for our sample size for the next batch of simulations. This idea is of using the best estimate of the target for the next iteration is studied in Wu (1985, see Section 3). Step 4 is iterative, for the \$i\$th batch we repeat the isotonic regression, except now with \$N\_i\$ estimated from the first \$(i-1)\$ observation pairs. We repeat step 4 until either the number of batches is \$b\_tot\$, or the current sample size estimate is the same as the last nrepeatSwitch-1 estimates, in which case we switch to an up-and-down-like method. For each iteration of the up-and-down-like method, if the current proportion of rejections from the last batch of \$m\$ replicates is greater than the target power, then subtract 1 from the current sample size estimate, otherwise add 1. Continue with that up-and-down-like method until we reach the number of batches equal to \$b\_tot\$. The up-and-down-like method was added because sometimes the algorithm would get stuck in too large of a sample size estimate.

# Value

A list with elements:

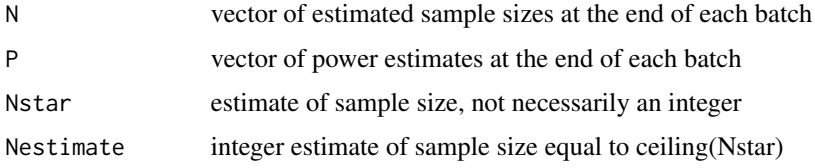

# Author(s)

Michael P. Fay

# <span id="page-24-0"></span>tukeyWelsch 25

# References

Fay, M.P. and Brittain, E.H. (2022). Statistical Hypothesis Testing in Context. Cambridge University Press. New York.

Wu, CJ (1985). Efficient sequential designs with binary data. Journal of the American Statistical Association. 19: 1085-1098.

# Examples

```
# simple example to show method
# simulate 2-sample t-test power
# for this simple case, better to just use power.t.test
power.t.test(delta=.5,sig.level=0.025,power=.8,
  type="two.sample",alternative="one.sided")
decFunc<-function(d){
  ifelse(t.test(d$y1,d$y2,alternative="less")$p.value<=0.025,1,0)
}
dataGenFunc<-function(n){
  list(y1=rnorm(n,0),y2=rnorm(n,.5))
}
# for example use on 20 batches with 20 per batch
set.seed(1)
simulateSS(decFunc,dataGenFunc,nstart=100,numBatches=100,repsPerBatch=100,
   power=0.80, alpha=0.025,printSteps=FALSE)
```
tukeyWelsch *Tukey-Welsch Pairwise Tests*

# Description

Calculate pairwise comparisons between groups levels using step down correction for multiple testing.

# Usage

```
tukeyWelsch(y, g, method = c("aov", "kw", "sr", "user"),
   pvalfunc = NULL, padjfunc = padjTW, maxnTest=10^4,nTestMessage=FALSE, ...)
```
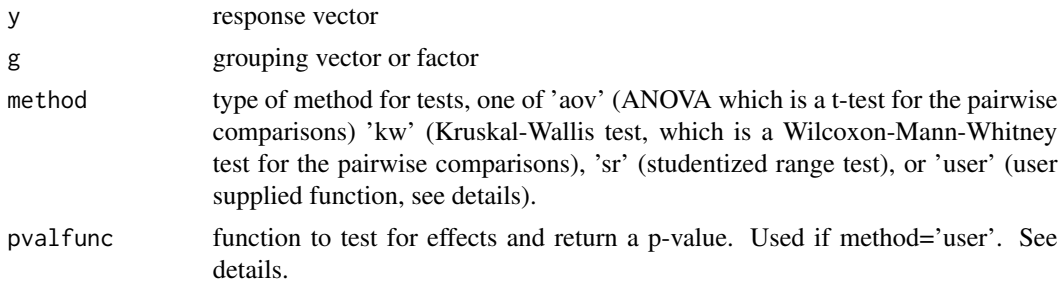

<span id="page-25-0"></span>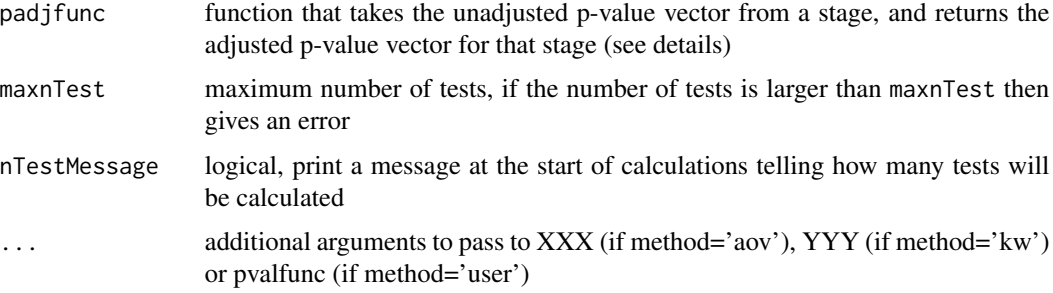

# Details

This function does a k-sample test (either one-way ANOVA [method='aov'] or Kruskal-Wallis test [method='kw']) on the responses when the g vector has k levels. Then it does all the pairwise comparisons (either t.tests [method='aov'] or Wilcoxon-Mann-Whitney tests [method='kw']) giving multiple comparison adjusted p-values. The adjustment uses a step-down method, that is different from (and potentially more powerful than) the single step procedures in [pairwise.t.test](#page-0-0) and [pairwise.wilcox.test](#page-0-0). The method is described in Einot and Gabriel (1975) [for the anova case] and Campbell and Skillings (1985) for the Kruskal-Wallis case. See also Hochberg and Tamhane (1987, p. 111 for 'aov' case, and p. 247-248 for the 'kw' case).

Here are the details. First, the k-sample test is done, where the type of test is determined by the method. The function repeats that type of test k-1 times, leaving out a different level of the group each time. These are k-1 tests, each having k-1 levels. This process repeats itself (i.e., do choose(k,k-2) tests each having k-2 levels, then do choose(k,k-3) tests each having k-3 levels, etc) until we get to the choose(k,2) pairwise tests. Reject at level aj = 1-  $(1-\alpha)$ ha) $\gamma(j/k)$ , for all tests where there are j groups, for  $j=2,\ldots,k-2$  and at level a $j=1$  and k. These adjusted significance levels are known as the Tukey-Welch (see Hochberg and Tamhane, p. 111) or Ryan (see Einot and Gabriel, 1975) levels. Then we only reject each pairwise comparison, if we reject at all null hypotheses that contain that pair.

We convert this procedure into adjusted p-values, by finding the lowest alpha level such that each pairwise comparison would be rejected, that is its adjusted p-value. The padjfunc is a function that takes the unadjusted p-values and gives the adjustment for each level by itself. For example, the default uses the Tukey-Welch adjusted significance levels, and the function solves for alpha as a function of aj (i.e., inputs unadjP and returns either 1-(1-unadjP $(A/k)$ ) for j=2,3,...k-2 or unadjP for j=k-1 or k)). Then taking the individual level adjusted p-values, we define the step-down adjusted p-value for each pairwise comparison as the maximum of all the individual level adjusted p-values for each hypothesis that contains the pair as part of its groups tested.

When k=3, this method gives an adjusted p-value for each pairwise comparison that is the maximum of the k-sample test p-value and the unadjusted p-value for the two-sample test using that pair of levels.

When method='user' the function uses the pvalfunc function to test for p-values. The function must input y and g and output the p-value for the j-sample test, where j is the number of levels present in g. So the function must be defined when  $j=2,3,...,k$ .

#### Value

An object of class 'tukeyWelsch', a list with elements:

# <span id="page-26-0"></span>tukeyWelsch 27

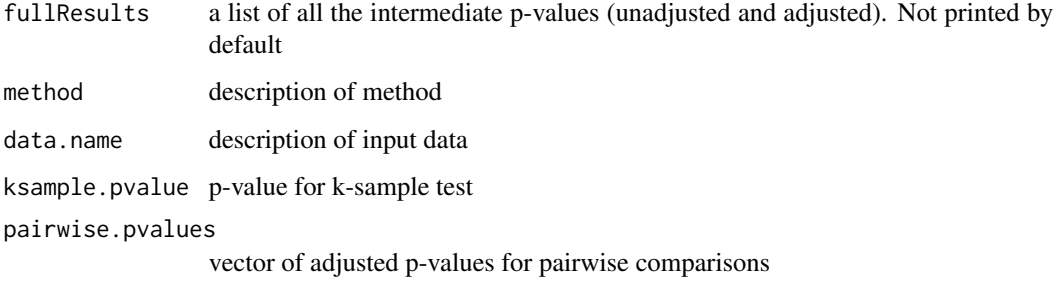

# Author(s)

Michael P. Fay

# References

Campbell and Skillings (1985) JASA 998-1003.

Einot and Gabriel (1975) JASA 574-583.

Hochberg, Y and Tamhane, AC (1987) Multiple Comparison Procedures. Wiley: New York.

# See Also

[pairwise.wilcox.test](#page-0-0) and [pairwise.t.test](#page-0-0)

# Examples

```
##
createData<-function(n,props,shifts,ry=rnorm){
  k<-length(props)
  if (round(sum(props),8)!=1) stop("sum of props must be 1")
  props<- props/sum(props)
  if (length(shifts)!=k) stop("length of shifts must equal length of props")
  g<-rep(1:k,as.vector(rmultinom(1,n,props)))
  y < -ry(n)for (i in 1:k){
   y[g==i]<-y[g==i]+shifts[i]
   }
  list(y=y,g=g)
}
set.seed(1)
d<-createData(100,c(.2,.3,.2,.3),c(0,0,0,1))
tukeyWelsch(d$y,factor(d$g),method="kw")
tukeyWelsch(d$y,factor(d$g),method="aov")
tukeyWelsch(d$y,factor(d$g),method="sr")
TukeyHSD(aov(d$y~factor(d$g)))[[1]][,"p adj"]
```
<span id="page-27-0"></span>

# Description

Give tests and confidence intervals on the variance of a sample from a normal distribution.

# Usage

```
var1Test(x, nullVar = 1,
  alternative = c("two.sided", "less", "greater"),
  conf.level = 0.95
```
# Arguments

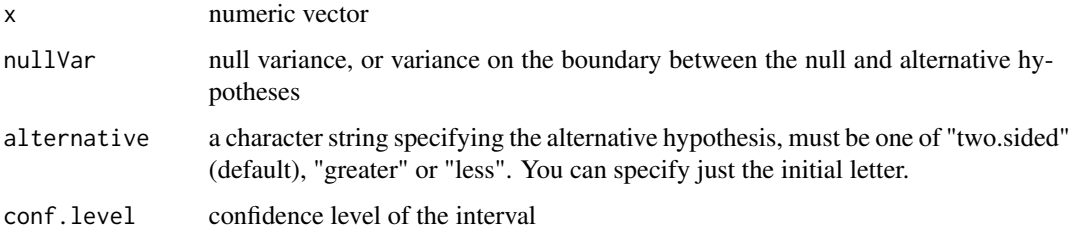

# Details

Tests derived from normality assumption.

# Value

A list of class 'htest' (use str to see elements)

# Author(s)

Michael P. Fay

# References

Dudewicz, EJ and Mishra, SN (1988) Modern Mathematical Statistics. Wiley. (Section 9.6).

# Examples

var1Test(rnorm(25))

<span id="page-28-1"></span><span id="page-28-0"></span>

# Description

The wmwTest function calculates the Wilcoxon-Mann-Whitney test (normal approximation, exact complete enumeration, and exact Mante Carlo implementation) together with confidence intervals on the Mann-Whitney parameter,  $Pr[X < Y] + 0.5 Pr[X = Y]$ .

# Usage

```
wmwTest(x, ...)
## Default S3 method:
wmwTest(x, y, alternative = c("two.sided", "less", "greater"),
  phiNull = 0.5, exact = NULL, correct = TRUE, conf.int = TRUE, conf.level = 0.95,
   latentContinuous = FALSE, method = NULL, methodRule = methodRuletsmethod = c("central", "abs"), control = wmwControl(),...)
## S3 method for class 'formula'
wmwTest(formula, data, subset, na.action, ...)
## S3 method for class 'matrix'
wmwTest(x,...)
```
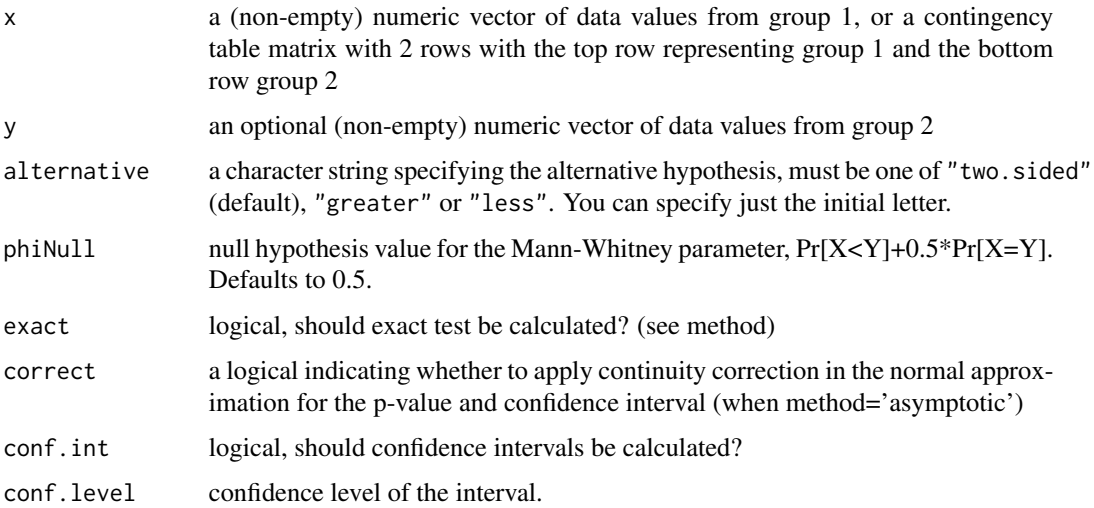

#### <span id="page-29-0"></span>latentContinuous

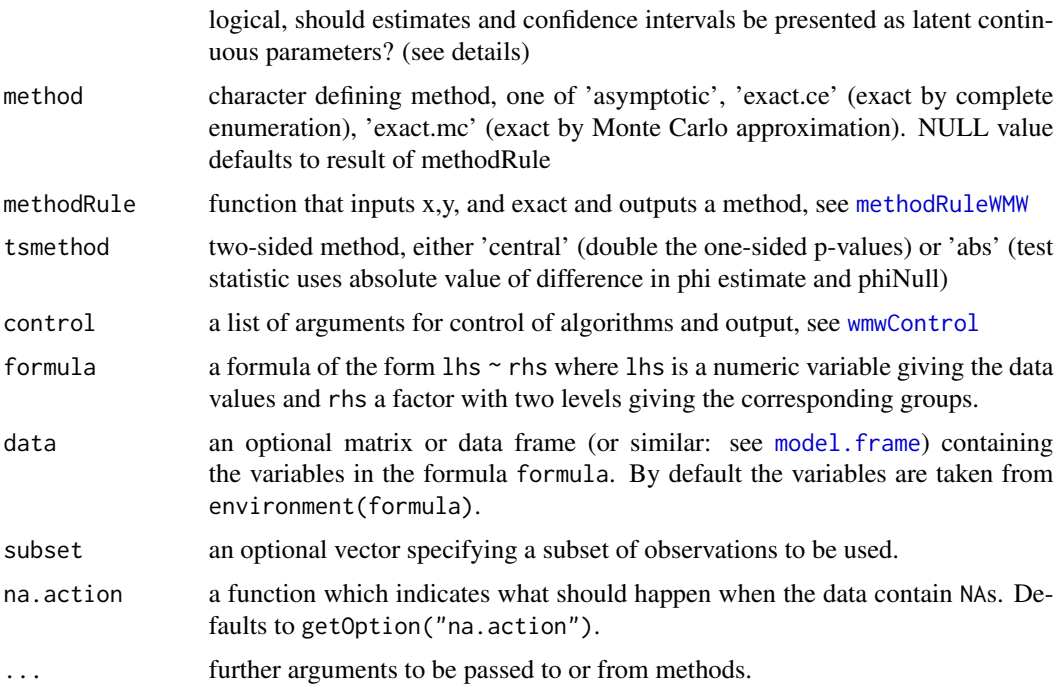

# Details

The function wmwTest evaluates the Wilcoxon-Mann-Whitney test (also called the Mann-Whitney U test or the Wilcoxon rank sum test). The WMW test is a permutation two-sample rank test, and the test may be evaluated under many different sets of assumptions (Fay and Proschan, 2010). The least restrictive set of assumptions tests the null hypothesis that the two distributions of the two samples are equal versus the alternative that they are different. Unfortunately, with only those assumptions, we cannot get confidence intervals on the Mann-Whitney parameter, phi=  $Pr[X \le Y]$ + 0.5 Pr[X=Y]. In order to get confidence intervals on phi, we need additional assumptions, and for this function we use the proportional odds assumption. This assumption can be interpreted as saying that there exists some unknown monotonic transformation of the responses that leads to a location shift in a logistic distribution. This can work for discrete data (i.e., with ties allowed) if we interpret discrete responses as a grouping of some underlying latent continuous response. The proportional odds assumption is less restrictive that the assumption used in wilcox.test, which assumes a location shift on the unknown continuous distribution of the untransformed data.

In summary, the two-sided p-value can be interpreted as testing the null that the two distributions are equal, and the confidence intervals on the Mann-Whitney parameter are intrepreted under the proportional odds assumption. In general the confidence intervals are compatible with the associated p-values, for details see Fay and Malinovsky (2018).

There is a choice of three methods. When method='asymptotic', the test is implemented using a normal approximation, with (correct=TRUE) or without (correct=FALSE) a continuity correction. The resulting p-values should match [wilcox.test](#page-0-0) (when paired=FALSE and exact=FALSE). When method='exact.ce', the test is implemented using complete enumeration of all permutations, and hence is only tractible for very small sample sizes (less than 10 in each group). When method='exact.mc', the test is implemented using Monte Carlo with B=10^4 replications (change

#### <span id="page-30-0"></span>wmwTest 31

B with control=controlWMW(nMC=B)). As B gets larger the p-value approaches the exact one. (See 'note' section, sometimes the method='exact.mc' will not work.)

The tsmethod='central' gives two-sided p-value that is equal to  $min(1, min(2*)$ eless,  $2*pi$ greater)). Alternatively, tsmethod='abs' gives the two-sided method, which is based on the test statistic |phi - phiNull|. Under the proportional odds assumption, tsmethod='central' allows us to interpret p.value/2 as one-sided p-values (this is not allowed using tsmethod='abs'). With continuous data, the p-values will be the same, but with ties they can be different.

From the two groups x (or top row of contringency table, or first factor in rhs of formula) and y (or bottom row of contingency table, or second factor in rhs of formula) the Mann-Whitney parameter represents  $Pr[X < Y] + 0.5Pr[X = Y]$ . It is also the area under the curve of an ROC curve (see Hanley and McNeil, 1982). The confidence interval when method='asymptotic' generalizes the Method 5 of Newcombe (2006), which was a score-type modification of the interval of Hanley and McNeil (1982). The generalization is that the confidence interval adjusts for ties and allows a continuity correction (see examples below).

The methodRule function allows automatic choice of the method of calculation based on the data and the exact argument.

When the data are discrete, we can treat the data as if they are a grouping of some underlying continuous responses. Using the proportional odds assumption, we can then translate the Mann-Whitney parameter on the observed discrete data into the Mann-Whitney parameter on the latent continuous data (when latentContinuous=TRUE and using the default control=controlWMW(latentOutput='mw')). You can also translate the results into the proportional odds parameter on the latent continuous responses (when latentContinuous=TRUE and using control=controlWMW(latentOutput='po')). Translation is done with [latentTransform](#page-0-0).

# Value

A list with class "htest" containing the following components:

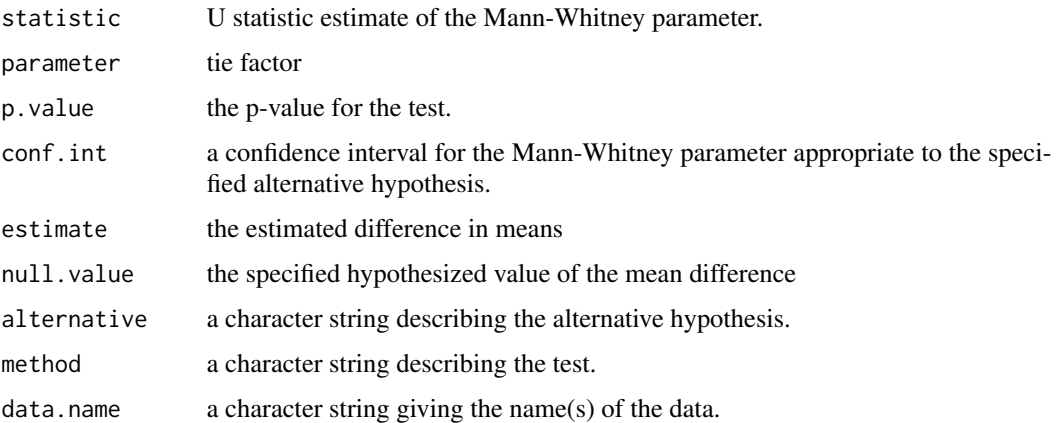

# Warning

The algorithm for calculating the confidence interval when tsmethod='abs' is not guaranteed to give the correct value. It is possible to skip over a value. For more accurate results increase control=wmwControl(rcheckgrid) and control=wmwControl(ncheckgrid)

The method='exact.mc' can sometimes fail. The issue is that for some Monte Carlo simulations the one-sided p-value function is not monotonic, even in for data sets where the one-sided p-value would be monotonic if we could do complete enumeration. In this case, the confidence limit will be set to NA and a warning will suggest trying method='asymptotic' or method='exact.ce' if feasible. Here is an example where that occurs: set.seed(1); g<-c(rep(0,6),1,rep(0,4),1,rep(0,3),1,1,0,1,1,0,rep(1 y<-1:26; wmwTest(y~g,exact=TRUE).

# References

Fay, MP and Malinovsky, Y (2018). Confidence Intervals of the Mann-Whitney Parameter that are Compatible with the Wilcoxon-Mann-Whitney Test. Statistics in Medicine: DOI: 10.1002/sim.7890.

Fay, MP and Proschan MA (2010). Wilcoxon-Mann-Whitney of t-test? On assumptions for hypothesis tests and multiple interpretations of decision rules. Statistics Surveys 4:1-39.

Hanley, JA, and McNeil, BJ (1982). The Meaning and Use of the Area under a Receiver Operating Characteristic (ROC) Curve. Radiology 143: 29-36.

Newcombe, Robert G. (2006). Confidence intervals for an effect size measure based on the Mann-Whitney statistic. Part 2: asymptotic methods and evaluation. Statistics in medicine 25(4): 559-573.

#### See Also

See wilcox, test for either exact p-value or the same asymptotic p-value and confidence interval on location shift under the shift assumption.

See [wilcox\\_test](#page-0-0) for exact p-value and exact confidence interval on location shift.

# Examples

```
# data from Table 1 of Hanley and McNeil (also given in Table 1 of Newcombe, 2006)
HMdata<-matrix(c(33,3,6,2,6,2,11,11,2,33),nrow=2,dimnames=
  list(c("Normal","Abnormal"),
   c("Definitely Normal",
   "Probably Normal",
   "Questionable",
   "Probably Abnormal",
   "Definitely Abnormal")))
HMdata
# to match Newcombe (2006, Table 1, Method 5) exactly
# use correct=FALSE and RemoveTeAdjustment=TRUE
wmwTest(HMdata, correct=FALSE, RemoveTieAdjustment=TRUE)
# generally smaller intervals with closer to nominal coverage with
# tie adjustment and continuity correction
wmwTest(HMdata)
```
<span id="page-31-0"></span>

# <span id="page-32-0"></span>Description

The test is not as important as the confidence intervals, which are often used for directly standardized rates. The default uses the gamma method by fay and Feuer (1997), which by all simulations appears to retain nominal coverage for any set of parameters or weights. There is a mid-p-like version that is less conservative.

# Usage

```
wspoissonTest(x, w, nullValue = NULL,
   alternative = c("two.sided", "less", "greater"),
   conf. level = 0.95, mid = FALSE, nmc = 0,
   wmtype = c("max", "mean", "minmaxavg", "tcz"),
   mult = 1, unirootTolFactor=10^(-6))
```
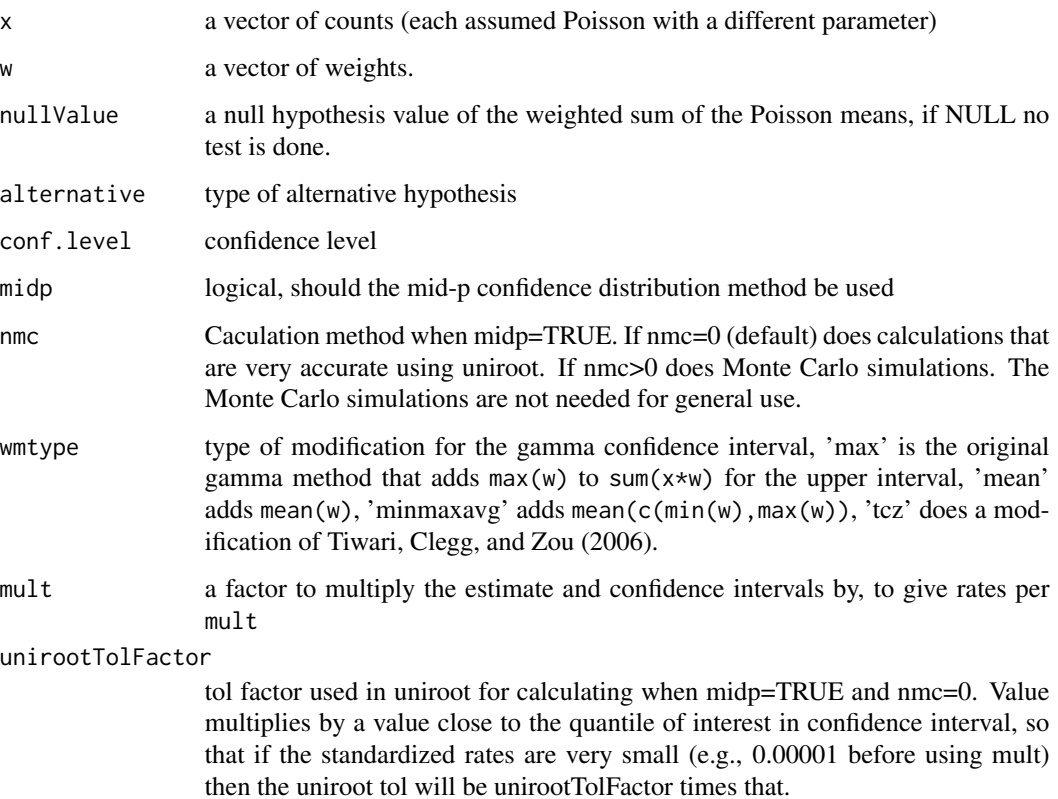

# Details

Fay and Feuer (1997) developed the gamma method (wmtype='max') for calculating confidence intervals on directly standardized rates. The assumptions is that the k by 1 vector of counts, x, are Poisson with an unknown k by 1 vector of means, theta. There are standardizing weights, w. We are interested in sum(theta\*w).

For age-standardization, x is the vector of counts of the event for each of the k age groups. The weights are n.standard/(n.x \*sum(n.standard), where n.x[i] is the person-years associated  $x[i]$  and n. standard [i] is person-years fro the standard population associated with the ith age group.

Since the gamma method is conservative, Tiwari, Clegg, and Zou (2006) proposed a modification (wmtype='tcz') and also explored (wmtype='mean').

Ng, Filardo, and Zheng (2008) studied these and other methods (for example, wmtype='minmaxavg') through extensive simulations. They showed that the gamma method (wmtype='max') was the only method that maintained at least nominal coverage in all the simulations. But that method is conservative.

Fay and Kim (2017) proposed the mid-p gamma method. It appears less conservative, while appearing to retain the nominal coverage in almost all simulations. It is calculated by numeric calculations using uniroot.

#### Value

a list of class htest, containing:

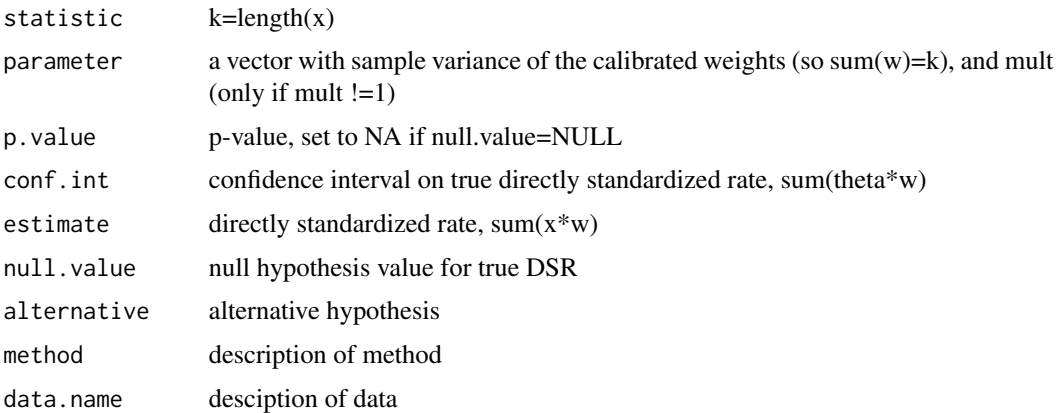

# Author(s)

Michael P. Fay

# References

Fay and Feuer (1997). "Confidence intervals for directly standardized rates: a method based on the gamma distribution." Statistics in Medicine. 16: 791-801.

Fay and Kim (2017). "Confidence intervals for directly standardized rates using mid-p gamma intervals." Biometrical Journal. 59(2): 377-387.

#### <span id="page-34-0"></span>wsrTest 35

Ng, Filardo, and Zheng (2008). "Confidenc interval estimating procedures for standardized incidence rates." Computational Statistics and Data Analysis 52: 3501-3516.

Tiwari, Clegg, and Zou (2006). "Efficient interval estimation for age-adjusted cancer rates." Statistical Methods in Medical Research. 15: 547-569.

# Examples

```
## birth data on Down's syndrome from Michigan, 1950-1964
## see Table II of Fay and Feuer (1997)
##xfive= counts for mothers who have had 5 or more children
## nfive and ntotal are number of live births
xfive<-c(0,8,63,112,262,295)
nfive<-c(327,30666,123419,149919,104088,34392)
ntotal<-c(319933,931318,786511,488235,237863,61313)
## use mult =10^5 to give rates per 100,000
## gamma method of Fay and Feuer (1997) is default
wspoissonTest(xfive,ntotal/(nfive*sum(ntotal)),mult=10^5)
```
wsrTest *Exact Wilcoxon Signed Rank Test*

# Description

Calculates the exact Wilcoxon signed rank test (using Pratt's method if there are zero values). Gives exact matching confidence intervals based on repeated calls to [wilcoxsign\\_test](#page-0-0), and gives associated Hodges-Lehmann estimator of center of the symmetric distribution of the difference.

# Usage

```
wsrTest(x, y = NULL, conf.int = TRUE, conf.level = 0.95,mu = 0, alternative = c("two-sided", "less", "greater"),digits = NULL, tieDigits=8)
```
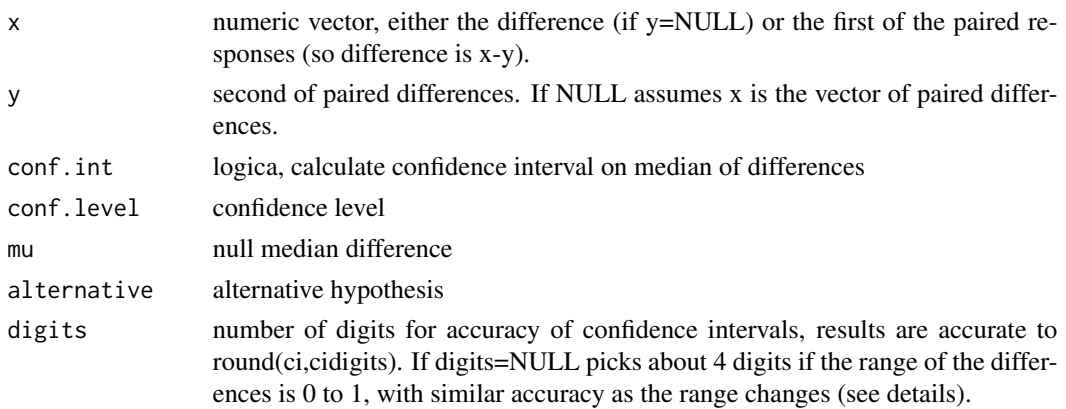

<span id="page-35-0"></span>tieDigits number of digits to round x and y, values closer than that number of digits are treated as tied. This is to avoid rankings based on computer error.

# Details

The Wilcoxon signed rank test tests the null hypothesis of whether a set of values (x values, if y=NULL) or differences (x-y, if y!=NULL) are symmetric about mu.

This function calculates the exact Wilcoxon signed rank test using the Pratt method if there are zeros. In other words, rank the differences equal to zero together with the absolute value of the differences, but then permute the signs of only the non-zero ranks. The p-values are calculated using [wilcoxsign\\_test](#page-0-0), this function is just a wrapper to get confidence intervals.

When conf.int=TRUE, we get an estimator of the center of the symmetric distribution of the differences based on the shift value where the one-sided p-values are equal (or the middle of the range if there are many values where they are equal). This type of estimator is called a Hodges-Lehmann estimator (see for example, Hodges and Lehmann, 1983). The upper confidence limit when alternative='less' is the smallest shift value that gives a one-sided (alternative='less') p-value that is less than alpha=1-conf.level. Analogously, the lower confidence limit when alternative='greater' is the largest shift value that gives a one-sided (alternative='greater') p-value that is less than alpha. When alternative='two.sided' the confidence interval is the union of the two one-sided intervals each with level 1-alpha/2 (where alpha=1-conf.level). Under the symmetry assumption, the center of a symmetric distribution is its median, pseudo-median, and mean.

#### Value

An object of class 'htest', list with elements:

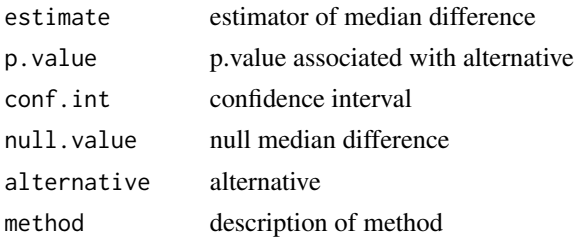

#### **Note**

The estimator and confidence interval here are different than the ones used in [wilcox.test](#page-0-0) (with paired=TRUE and exact=TRUE).

#### Author(s)

Michael P. Fay

# **References**

Pratt, JW (1959). Remarks on zeros and ties in the Wilcoxon signed rank procedures. JASA 54(287) 655-667.

Hodges, JL, and Lehmann, EL (1983). Hodges-Lehmann Estimators. In Encyclopedian of Statistics, Volume 3. Editors S. Kotz and NL Johnson. Wiley: New York.

<span id="page-36-0"></span>wsrTest 37

# See Also

[wilcoxsign\\_test](#page-0-0)

# Examples

wsrTest((-3:8))

# <span id="page-37-0"></span>Index

∗ datasets ama1c1cpg, [4](#page-3-0) ∗ htest abcnonHtest, [3](#page-2-0) anovaOneWay, [5](#page-4-0) asht-package, [2](#page-1-0) bfTest, [7](#page-6-0) cvTest, [9](#page-8-0) meldCD, [10](#page-9-0) meldtTest, [13](#page-12-0) metaNorm, [15](#page-14-0) prevSeSp, [17](#page-16-0) quantileTest, [20](#page-19-0) signTest, [21](#page-20-0) simulateSS, [23](#page-22-0) tukeyWelsch, [25](#page-24-0) var1Test, [28](#page-27-0) wmwTest, [29](#page-28-0) wspoissonTest, [33](#page-32-0) wsrTest, [35](#page-34-0) ∗ package asht-package, [2](#page-1-0) abcnon, *[4](#page-3-0)* abcnonHtest, *[2](#page-1-0)*, [3](#page-2-0) ama1c1cpg, [4](#page-3-0) anovaOneWay, [5](#page-4-0) asht *(*asht-package*)*, [2](#page-1-0) asht-package, [2](#page-1-0) bfControl, *[7](#page-6-0)*, *[13](#page-12-0)* bfTest, *[2](#page-1-0)*, [7,](#page-6-0) *[14](#page-13-0)* binom.exact, *[21,](#page-20-0) [22](#page-21-0)* binomMeld.test, *[12](#page-11-0)* cvTest, [9](#page-8-0) latentTransform, *[31](#page-30-0)* mcnemarExactDP, *[21,](#page-20-0) [22](#page-21-0)* medianTest, *[2](#page-1-0)*, *[23](#page-22-0)*

medianTest *(*quantileTest*)*, [20](#page-19-0) meldCD, [10](#page-9-0) meldtTest, *[12](#page-11-0)*, [13](#page-12-0) metaNorm, [15](#page-14-0) methodRuleWMW, *[30](#page-29-0)* model.frame, *[8](#page-7-0)*, *[30](#page-29-0)* pairwise.t.test, *[26,](#page-25-0) [27](#page-26-0)* pairwise.wilcox.test, *[26,](#page-25-0) [27](#page-26-0)* pbf, *[8](#page-7-0)*, *[14](#page-13-0)* prevSeSp, *[2](#page-1-0)*, [17](#page-16-0) quantileTest, *[2](#page-1-0)*, [20](#page-19-0) signTest, *[2](#page-1-0)*, *[21](#page-20-0)*, [21](#page-20-0) simulateSS, [23](#page-22-0) t.test, *[8](#page-7-0)* tukeyWelsch, [25](#page-24-0) var1Test, [28](#page-27-0) wilcox.test, *[30](#page-29-0)*, *[32](#page-31-0)*, *[36](#page-35-0)* wilcox\_test, *[32](#page-31-0)* wilcoxsign\_test, *[35](#page-34-0)[–37](#page-36-0)* wmwControl, *[30](#page-29-0)* wmwTest, *[2](#page-1-0)*, [29](#page-28-0) wspoissonTest, [33](#page-32-0) wsrTest, [35](#page-34-0)